# **BAB III OBJEK DAN METODE PENELITIAN**

## **3.1 Objek Penelitian**

Objek penelitian adalah suatu tanggapan dari responden tentang variabel independen mengenai atribut produk wisata alam yang terdiri dari harga, atraksi budaya, aksesibilitas dan sub variabel keselamatan serta variabel independen keputusan berkunjung yang terdiri pemilihan produk, pemilihan jumlah kunjungan dan waktu berkunjung pada wisata alam Curug Muarajaya. Adapun objek yang dijadikan responden adalah wisatawan lokal yang berkunjung ke wisata alam Curug Muara Jaya. Tujuan dari penelitian ini, yaitu untuk mengetahui pengaruh atribut produk wisata alam terhadap keputusan berkunjung wisatawan.

Berdasarkan kurun waktu penelitian yang dilaksanakan satu kali dan dalam jangka waktu kurang dari satu tahun, yaitu mulai dari bulan Januari sampai dengan bulan Mei 2013, maka metode penelitian yang dipergunakan adalah metode *cross sectional*. Sugiyono (2010:5) mengemukakan metode *cross sectional* adalah metode penelitian yang mempelajari objek dalam kurun waktu KA tertentu.

#### **3.2 Metode Penelitian**

Metode penelitian dengan cara mempelajari objek dalam satu kurun waktu tertentu tidak berkesinambungan dalam jangka waktu panjang (Husein Umar, 2010:131).

#### **3.2.1 Jenis Penelitian dan Metode yang digunakan**

Berdasarkan variabel-variabel yang diteliti maka jenis penelitian ini adalah deskriptif dan verifikatif. Menurut Sugiyono (2010:35): "Penelitian deskriptif adalah penelitian yang dilakukan untuk mengetahui keberadaan variabel mandiri, baik satu variabel atau lebih variabel (variabel yang berdiri sendiri) tanpa membuat perbandingan dan atau mencari hubungan variabel satu sama lain". Melalui jenis penelitian deskriptif maka dapat diperoleh deskripsi mengenai atribut produk wisata pada wisata alam Curug Muara Jaya Kabupaten Majalengka dan tanggapan responden tentang keputusan berkunjung.

Menurut Sugiyono (2010:36), penelitian verifikatif adalah penelitian yang membandingkan keberadaan satu variabel atau lebih pada dua atau lebih sampel yang berbeda. Penelitian verifikatif digunakan untuk menguji kebenaran suatu hipotesis, dalam hal ini bertujuan untuk mengetahui pengaruh atribut produk wisata alam terhadap keputusan berkunjung.

Berdasarkan jenis penelitiannya, maka metode yang digunakan dalam penelitian ini adalah *survey explanatory.* Menurut Sugiyono (2010:75), metode *survey* yaitu metode penelitian yang dilakukan pada populasi besar maupun kecil, tetapi data yang dipelajari adalah data-data dari sampel yang diambil dari populasi tersebut, sehingga ditemukan kejadian-kejadian relatif, distribusi, dan hubunganhubungan antar variabel sosiologis maupun psikologis.

#### **3.2.2 Operasionalisasi variabel**

Operasionalisasi variabel merupakan batasan atau arti suatu konstruk atau variabel dengan merinci hal-hal yang harus dikerjakan oleh peneliti untuk mengukur variabel tersebut. Adapun variabel-variabel yang akan diuji tediri atas :

1. Variabel bebas (*independen variable*)

Variabel ini sering disebut sebagai variabel stimulus, prediktor, *antecedent*. Variabel bebas adalah merupakan variabel yang mempengaruhi atau yang menjadi sebab perubahannya atau timbulnya variabel dependen (terikat). Penulis menggunakan atribut produk wisata alam yang terdiri atas : Harga  $(X_1)$ , Atraksi Budaya  $(X_2)$ , Aksesbilitas  $(X_3)$ , dan Keselamatan atau keamanan  $(X_4)$ 

2. Variabel terikat (*dependen variable*)

Variabel dependen sering disebut sebagai variabel output, kriteria, konsekuen. Variabel dependen merupakan variabel yang dipengaruhi atau yang menjadi akibat, karena adanya variabel bebas (Sugiyono,2010:33). Penulis menggunakan keputusan berkunjung sebagai variabel dependen.

Konsep, indikator dan ukuran dari masing-masing variabel penelitian dioperasionalisasikan sebagai berikut:

| Variabel/Sub<br><b>Variabel</b>   | <b>Konsep Variabel</b>                                                                                                    | <b>Indikator</b> | <b>Ukuran</b> | <b>Skala</b> | No.<br><b>Item</b> |
|-----------------------------------|----------------------------------------------------------------------------------------------------|------------------|---------------|--------------|--------------------|
| Atribut<br>Produk<br>Wisata $(X)$ | adalah<br>produk<br>Atribut<br>karakteristik<br>yang<br>berfungsi sebagai bahan<br>evaluasi<br>selama<br>pengambilan<br>keputusan<br>pembelian<br>konsumen. |                  |               |              |                    |

**TABEL 3.1 OPERASIONALISASI VARIABEL PENELITIAN**

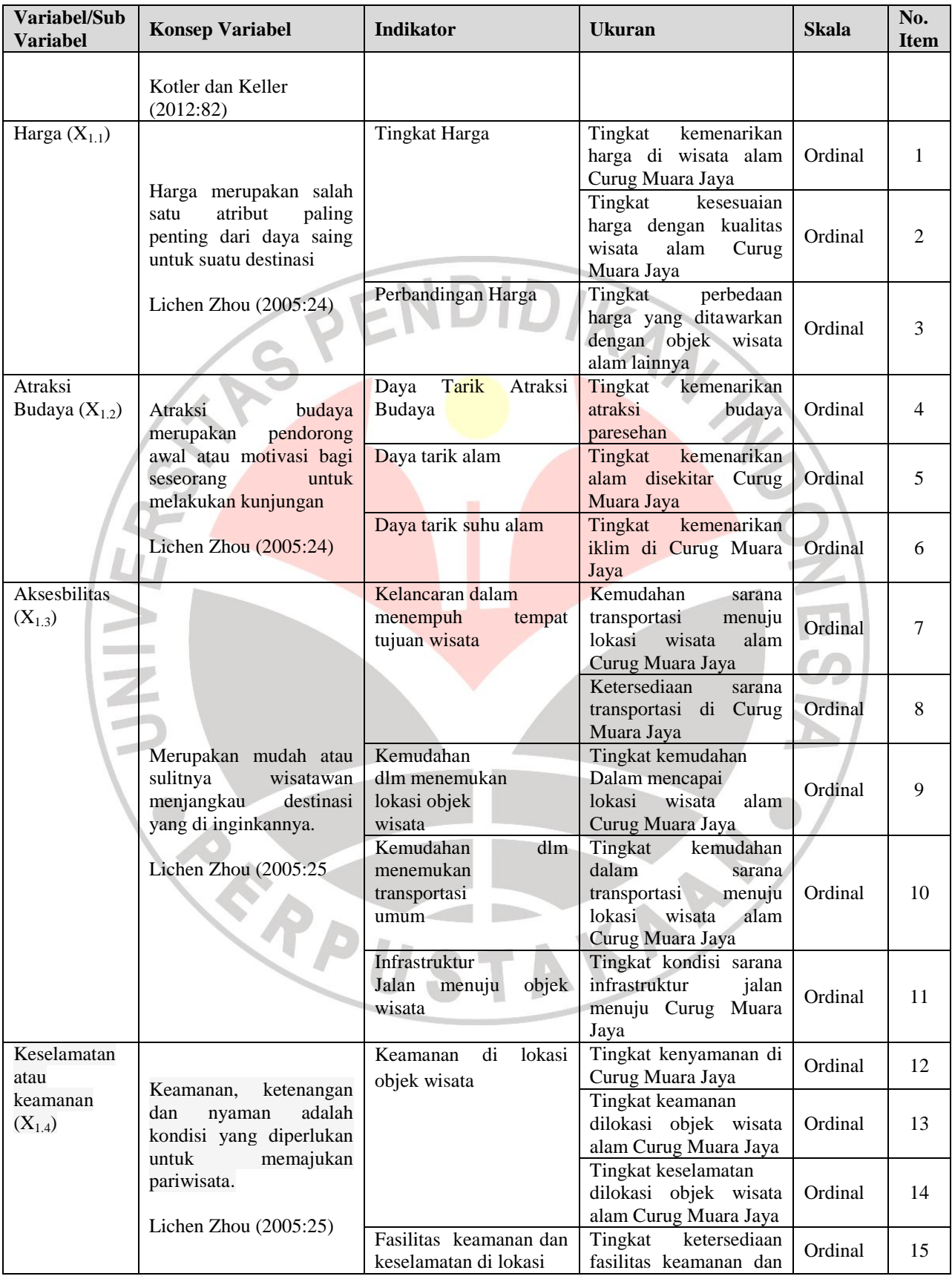

#### **Azmi Pringadi, 2013**

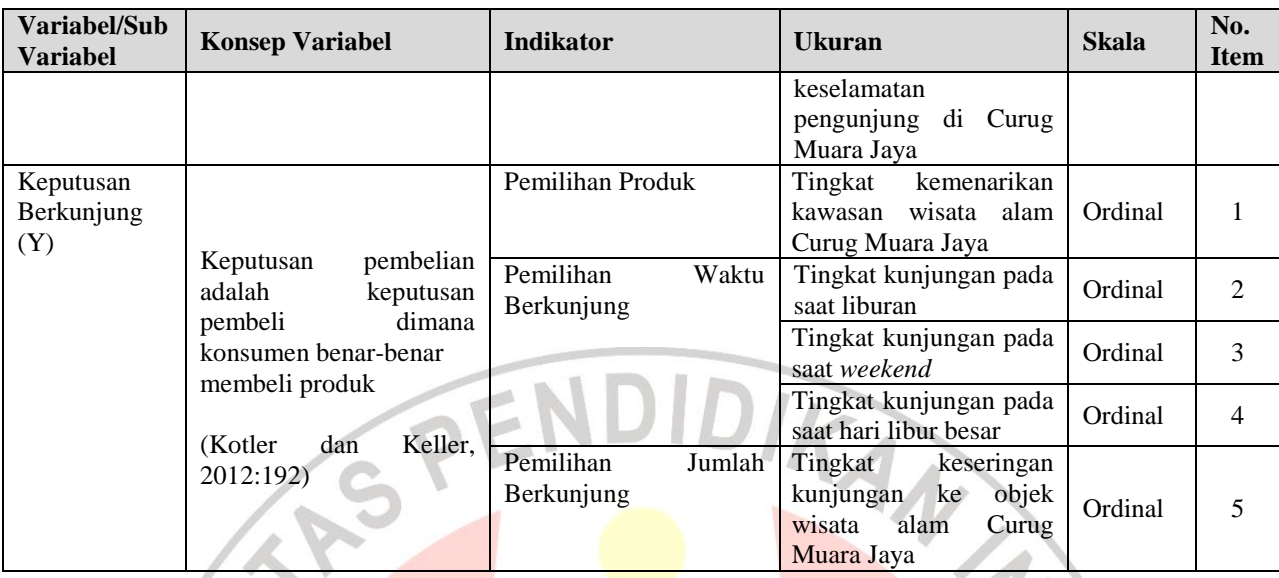

# **3.2.3 Jenis dan Sumber Data**

## **3.2.3.1 Jenis Data**

Jenis data yang digunakan dalam penelitian terdiri atas data kualitatif dan data kuantitatif. Menurut Kuncoro (2004:124), jenis data kualitatif merupakan jenis data yang tidak dapat diukur dalam skala numerik, sedangkan data kuantitatif merupakan jenis data yang diukur dalam suatu skala numerik (angka). Namun karena dalam statistik semua data harus dalam bentuk angka, maka data kualitatif dalam penelitian ini dikuantitatifkan agar dapat diperoses lebih lanjut. Caranya adalah dengan mengkalsifikasikan dalam bentuk katagori yang dalam penelitian ini menggunakan skala rating.

## **3.2.3.2 Sumber Data**

Sumber data dalam penelitian adalah subyek dari mana data dapat diperoleh. Sumber data dalam penelitian dapat dibedakan menjadi dua yaitu data sekunder dan primer.

- 1. Menurut Sugiyono (2010:193) Data sekunder, yaitu sumber yang tidak langsung memberikan data kepada pengumpul data. Data sekunder yang diperoleh, yaitu dokumen dari Dinas Kebudayaan dan pariwisata Kabupaten Majalengka dan literatur.
- 2. Menurut Sugiyono (2010:193) Data primer, yaitu sumber data yang langsung memberikan data kepada pengumpul data, dalam hal ini peneliti melakukan obervasi secara langsung ke Curug Muara Jaya Kabupaten Majalengka

Berdasarkan data dan sumber data yang digunakan dalam penelitian ini, maka peneliti menuliskanya dalam Tabel 3.2 berikut :

| JENIS DAN SUMDER DATA |                                                                                                    |                   |                                                                 |  |
|-----------------------|----------------------------------------------------------------------------------------------------|-------------------|-----------------------------------------------------------------|--|
| No.                   | Data                                                                                                    | <b>Jenis Data</b> | <b>Sumber Data</b>                                              |  |
|                       | kunjungan<br>pertumbuhan<br>Data<br>yang berkunjung ke<br>wisatawan<br>Indonesia dan destinasi yang ada di<br>Jawa Barat | Sekunder          | BPS dan Dinas kebudayaan dan<br>Pariwisata Kabupaten Majalengka |  |
| 2                     | Data profil Curug Muara Jaya                                                                                             | Sekunder          | Dinas kebudayaan dan Pariwisata<br>Kabupaten Majalengka         |  |
| $\mathcal{F}$         | Data kunjungan wisatawan<br>nusantara di setiap destinasi yang<br>ada di Majalengka                                      | <b>Sekunder</b>   | Dinas kebudayaan dan Pariwisata<br>Kabupaten Majalengka         |  |
| $\overline{4}$        | Tanggapan Wisatawan Terhadap<br>atribut produk di Curug Muara Jaya                                                       | Primer            | Responden (pengunjung)                                          |  |
| 5                     | Tanggapan Wisatawan Terhadap<br>Keputusan Berkunjung di<br>Curug Muara Jaya                                              | Primer            | Responden (pengunjung)                                          |  |
|                       | Sumber: Data primer, Diolah Kembali<br>$\sim$                                                                            |                   |                                                                 |  |

**TABEL 3.2 JENIS DAN SUMBER DATA**

# **3.2.4 Populasi, Sampel, dan Teknik Sampel**

#### **3.2.4.1 Populasi**

Menentukan suatu populasi dalam sebuah penelitian merupakan salah satu hal yang penting. Suharsimi Arikunto (2010:173) mengemukakan bahwa populasi adalah keseluruhan subjek penelitian. Sugiyono (2010:115) Populasi adalah wilayah generalisasi yang terdiri atas: obyek/subyek yang mempunyai dan karakteristik tertentu yang ditetapkan oleh peneliti untuk dipelajari dan kemudian ditarik kesimpulannya. Adapun yang menjadi populasi penelitian ini adalah wisatawan nusantara di Curugmuara Jaya Kabupaten Majalengka sebanyak 11.824 wisatawan lokal. (Disbudpar Kabupaten Majalengka, 2012).

### **3.2.4.2 Sampel**

Menurut Sugiyono (2010:116) Sampel adalah bagian dari jumlah karakteristik yang dimiliki oleh populasi tersebut. Pada suatu penelitian tidak mungkin semua populasi diteliti, dalam hal ini disebabkan beberapa faktor, diantaranya keterbatasan biaya, tenaga, dan waktu yang tersedia sehingga peneliti diperkenankan mengambil sebagian dari objek populasi yang ditentukan dengan catatan bagian yang diambil tersebut mewakili yang tidak diteliti.

Menurut Sugiyono (2010:116), "Bila populasi besar dan peneliti tidak mungkin mempelajari semua yang ada populasi, misalnya keterbatasan dana, tenaga dan waktu, maka peneliti dapat menggunakan sampel yang diambil dari populasi itu. Apa yang dipelajari dari sampel itu kesimpulannya akan diberlakukan untuk populasi. Untuk itu sampel dari populasi harus betul-betul representatif (mewakili). Data yang dimiliki dalam penelitian ini adalah sebagian dari seluruh wisatawan lokal yang berkunjung ke Curug Muara Jaya Kabupaten Majalengka. Berdasarkan pendapat para ahli di atas, kita tidak perlu meneliti seluruh populasi, tetapi mengambil sampel yakni sebagian dari populasi yang dianggap mewakili seluruh populasi. Dalam menentukan jumlah sampel digunakan rumus pengambilan sampel dari Slovin dalam Husein Umar (2010:141), yaitu sebagai berikut:

$$
n = \frac{N}{1 + Ne^2}
$$

Dimana :

- n = Ukuran Sampel
- $N =$  Ukuran populasi

e = Kelonggaran ketidaktelitian karena kesalahan sampel yang dapat

ditolerir ( $e= 0,10$ )

Perhitungan Rumus Slovin

n = Sample  
\nN = 11824  
\ne = 10%  
\nn = 
$$
\frac{11824}{1 + 11824 (0,10)^2}
$$

 $n = 99$ 

Berdasarkan hasil perhitungan di atas maka jumlah sampel yang diteliti yaitu sebanyak 100 responden (pembulatan). Pembulatan jumlah sampel minimum dilakukan agar hasil jumlah data sampel yang diperoleh tersebut dinilai dapat mewakili populasi secara tepat.

NEC

## **3.2.4.3 Teknik Sampling**

Sampling adalah proses menyeleksi sejumlah elemen dari populasi yang mencukupi, agar karakteristik dari sample dapat digeneralisasikan sebagai karakteristik populasi (Sekaran,2006). Sampling dilakukan jika penelitian memiliki jumlah populasi yang besar sehingga tidak memungkinkan untuk mengumpulkan data dari seluruh anggota populasi tersebut. Teknik pengambilan sampel yang digunakan adalah *probability sampling* dengan jenis *Systematic Sampling.* Sampling sistematis dilakukan dengan mengambil setiap elemen ke-n dari populasi, dimulai dari elemen yang dipilih acak dari bilangan 1 hingga n. Langkah-langkah dalam mendapatkan data, yaitu sebagai berikut:

- 1. Menentukan populasi sasaran, dalam penelitian ini yang dijadikan populasi sasaran adalah wisatawan lokal yang datang berkunjung ke Curug Muara Jaya
- 2. Menentukan tempat tertentu sebagai *check point*, dalam penelitian ini yang menjadi tempat *check point* adalah pintu masuk Curug Muara Jaya.
- 3. Menentukan waktu, dalam penelitian waktu yang digunakan adalah 08.00 –15.00 WIB.
- 4. Menentukan ukuran sampel, rumus yang digunakan untuk mencari sampel dalam penelitian ini adalah rumus Slovin. Sehingga setelah dihitung diperoleh sampel berukuran 100.

#### **3.2.5 Teknik Pengumpulan Data**

Teknik pengumpulan data merupakan suatu proses pengadaan untuk keperluan penelitian dimana data yang terkumpul adalah untuk menguji hipotesis yang telah dirumuskan. Adapun teknik pengumpulan data yang penulis gunakan adalah:

1. Wawancara

Sebagai teknik komunikasi langsung dengan pihak Disbudpar Kabupaten Majalengka. Wawancara ini dilakukan terhadap Pimpinan Kompepar selaku pengelola objek wisata Curug Muara Jaya untuk memperoleh data mengenai: profil perusahaan dan untuk mengetahui atribut produk wisata di Kompepar selaku pengelola objek wisata Curug Muara Jaya **Observasi** 

Observasi dilakukan dengan meninjau serta melakukan pengamatan langsung terhadap destinasi yang diteliti, yaitu objek wisata Curug Muara Jaya, khususnya mengenai atribut produk wisata yang dimiliki Curug Muara Jaya.

3. Angket

Merupakan teknik pengumpulan data melalui penyebaran seperangkat daftar pertanyaan tertulis. Angket berisi pertanyaan dan pernyataan mengenai karakteristik responden, pengalaman responden, atribut produk wisata dan keputusan berkunjung di Curug Muara Jaya.

#### 4. Studi literatur

Studi literatur merupakan usaha pengumpulan informasi yang berhubungan dengan teori-teori yang kaitannya dengan masalah variabel yang diteliti, yaitu atribut produk wisata dan keputusan berkunjung.

#### **3.2.6 Rancangan Pengujian Validitas dan Reliabilitas**

Mengingat pengumpulan dilakukan dengan menggunakan kuesioner, maka kesungguhan responden dalam menjawab pertanyaan-pertanyaan merupakan hal yang sangat penting dalam penelitian ini. Oleh karena itu benar tidaknya data akan sangat menentukan mutu hasil penelitian. Sedangkan benar tidaknya tergantung dari baik tidaknya instrumen pengumpulan data. Instrumen yang baik harus memenuhi dua persyaratan penting, yaitu valid dan reliabel.

# **3.2.6.1 Rancangan Pengujian Validitas**

Validitas berasal dari kata *validity* yang mempunyai arti sejauh mana ketepatan dan kecermatan suatu alat ukur dalam melakukan fungsi ukurnya (Azwar 2007:89). Suatu skala atau instrumen pengukur dapat dikatakan mempunyai validitas yang tinggi apabila instrumen tersebut menjalankan fungsi ukurnya, atau memberikan hasil ukur yang sesuai dengan maksud dilakukannya pengukuran tersebut. Sedangkan tes yang memiliki validitas rendah akan menghasilkan data yang tidak relevan dengan tujuan pengukuran. Rumus yang digunakan untuk menguji validitas adalah rumus *Korelasi Product Moment* yang dikemukakan oleh Pearson sebagai berikut:

$$
r = \frac{N \sum XY - (\sum X)(\sum Y)}{\sqrt{\{(N \sum X^2) - (\sum X^2)\}(N \sum Y^2 - (\sum Y^2)\}}
$$

**Azmi Pringadi, 2013**

## (Husein Umar, 2010:190)

#### Keterangan:

 $\sum Y^2$ 

- $r_1$  = koefisien validitas item yang dicari
- $X =$ skor yang diperoleh subjel dalam setiap item
- $Y =$  skor total yang diperoleh subjek dari seluruh item
- $\sum X$  = jumlah skor dalam distribusi X yang berskala ordinal
- $\sum Y$  = jumlah skor dalam distribusi Y yang berskala ordinal
- $\sum X^2$  $=$  jumlah kuadrat masing-masing skor X
	- = jumlah kuadrat masing-masing skor Y
- $n =$ banyaknya responden

Dalam mengadakan interpretasi mengenai besarnya koefisien korelasi menurut Suharsimi Arikunto (2009:164) dapat dilihat pada Tabel 3.3 sebagai berikut :

# **TABEL 3.3 INTERPRETASI NILAI r**

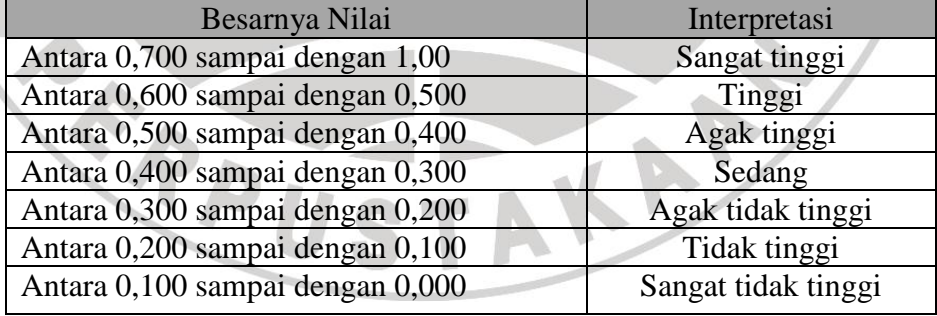

Sumber: Suharsimi Arikunto (2009: 164)

Keputusan pengujian validitas item instrumen, menggunakan taraf signifikansi adalah sebagai berikut:

- 1. Nilai r dibandingkan dengan nilai r tabel dengan dk= n-2 dan taraf signifikansi  $α=0.05$
- 2. Item pertanyaan yang diteliti dikatakan valid, jika  $r_{\text{hitung}} > r_{\text{table}}$
- 3. Item pertanyaan yang diteliti dikatakan tidak valid, jika  $r_{\text{hitung}} > r_{\text{table}}$

Perhitungan validitas item instrumen dilakukan dengan bantuan program SPSS 19 *for windows*. Berdasarkan hasil perhitungan dengan menggunakan SPSS 19 *for windows* diperoleh hasil uji coba terhadap 30 responden untuk melakukan pengujian validitas dari item pertanyaan yang diajukan peneliti dan hasilnya adalah sebagai berikut :

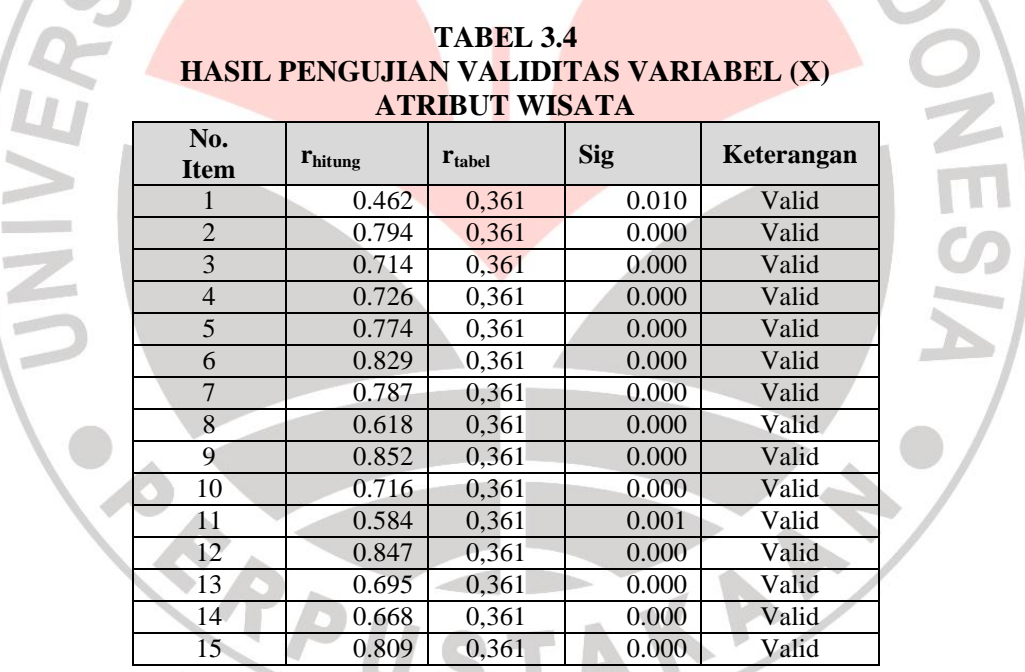

Sumber: Hasil Pengolahan Data 2013

Berdasarkan hasil pengolahan data di atas pengukuran validitas untuk variabel atribut produk wisata menunjukkan bahwa dari 15 item pertanyaan semuanya valid, karena skor r hitung lebih besar dari r tabel yang bernilai 0.361.

| ______________________                                                                                                    |                     |                    |       |            |  |
|----------------------------------------------------------------------------------------------------|---------------------|--------------------|-------|------------|--|
| No.<br>Item                                                                                                    | $r_{\text{hitung}}$ | $r_{\text{table}}$ | Sig   | Keterangan |  |
|                                                                                                    | 0.773               | 0,361              | 0.000 | Valid      |  |
| 2                                                                                                    | 0.380               | 0,361              | 0.038 | Valid      |  |
| 3                                                                                                    | 0.723               | 0,361              | 0.000 | Valid      |  |
|                                                                                                    | 0.687               | 0,361              | 0.000 | Valid      |  |
|                                                                                                    | 0.460               | 0,361              | 0.010 | Valid      |  |
| $\mathcal{C}_{\text{train}}$ $\mathcal{D}_{\text{test}}$ $\mathcal{D}_{\text{test}}$ $\mathcal{D}_{\text{test}}$ $\mathcal{D}_{\text{test}}$ $\mathcal{D}_{\text{old}}$ |                     |                    |       |            |  |

**TABEL 3.5 HASIL PENGUJIAN VALIDITAS VARIABEL (Y) KEPUTUSAN BERKUNJUNG** 

Sumber: Hasil Pengolahan Data 2013

Berdasarkan hasil pengolahan data di atas pengukuran validitas untuk variabel Y menunjukkan hasil pengujian uji validitas, dimana semua item pernyataan valid karena skor r hitung lebih besar jika dibandingkan dengan r tabel yang bernilai 0.361.

# **3.2.6.2 Rancangan Pengujian Reliabilitas**

Reliabilitas merupakan suatu ukuran untuk membuktikan konsistensi dan stabilitas instrumen penelitian (Uma Sekaran 2006:244). Jika suatu instrumen dapat dipercaya maka data yang dihasilkan oleh instrument tersebut dapat dipercaya. Pada penelitian ini reliabilitas dicari dengan menggunakan rumus  $alpha$  atau *cronbach's alpha*  $(\alpha)$  dikarenakan instrumen pertanyaan kuesioner yang dipakai merupakan rentangan antara beberapa nilai dalam hal ini menggunakan skala rating 1 sampai dengan 5. Rumus *alpha* atau *cronbach's*   $alpha (\alpha)$  sebagai berikut:

$$
r_{11}=\left[\frac{k}{k-1}\right]\left[1\frac{\sum\sigma_b^2}{\sigma_t^2}\right]
$$

(Husein Umar, 2010:170)

Dimana:

 $r_{11}$  = reliabilitas instrumen

 $k =$ banyak butir pertanyaan

 $6^2$  = varian total

 $\sum \sigma_h^2$  jumlah varian butir tiap pertanyaan

 Jumlah varian butir tiap pertanyaan dapat dicari dengan cara mencari nilai varian tiap butir yang kemidian dijumlahkan ( $\sum \sigma^2$ ) sebagai berikut:

$$
\sigma^2 = \frac{\sum X^2 - \frac{(\sum X)^2}{n}}{n}
$$

Dimana:

 $n =$  jumlah sampel

 $\sigma$ = nilai varian

X= nilai skor yang dipilih (total nilai dari nomor-nomor butir pertanyaaan)

Keputusan uji reliabilitas ditentukan dengan ketentuan sebagai berikut:

1. Jika koefisien internal seluruh item  $r_{\text{hitung}} \ge r_{\text{table}}$  dengan tingkat kesalahan

5% maka item pertanyaan dikatakan reliabel.

- 2. Jika koefisien internal seluruh item  $r_{\text{hitung}} < r_{\text{table}}$  dengan tingkat kesalahan 5% maka item pertanyaan dikatakan tidak reliabel.
- 3. Untuk mengadakan interpretasi mengenai besarnya koefisien korelasi menurut Arikunto (2009:164) dapat dilihat pada Tabel 3.6 sebagai berikut:

| <b>INTERPRETASI BESARNYA KOEFISIEN KORELASI</b> |               |  |  |  |
|-------------------------------------------------|---------------|--|--|--|
| Besarnya Nilai                                  | Interpretasi  |  |  |  |
| Antara 0,700 sampai dengan 1,00                 | Sangat tinggi |  |  |  |
| Antara 0,600 sampai dengan 0,500                | Tinggi        |  |  |  |

**TABEL 3.6**

| Interpretasi        |  |
|---------------------|--|
| Agak tinggi         |  |
| Sedang              |  |
| Agak tidak tinggi   |  |
| Tidak tinggi        |  |
| Sangat tidak tinggi |  |
|                     |  |

Sumber : Arikunto (2009: 164)

Pengujian reliabilitas instrumen dilakukan terhadap 30 responden dengan tingkat signifikansi 5% dan derajat kebebasan (dk) n-2 (30-2=28) dengan menggunakan *software* komputer SPSS (S*tatistical Product for Service Solution*) 19.0, diketahui bahwa semua vriabel reliabel, hal ini dikarenakan Cσ masingmasing variabel lebih besar dibandingkan dengan koefisien *alpha cronbach* yang bernilai > 0,70, berikut tabel uji reliabilitas instrumen penelitian:

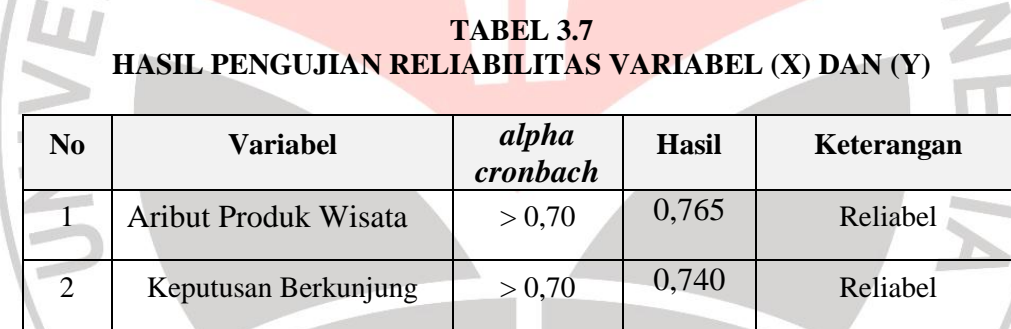

Sumber: Hasil Pengolahan Data 2013

Berdasarkan tabel di atas kedua variabel yang digunakan adalah *reliabel*, karena rhitung lebih besar dari rtabel.

# **3.2.7 Rancangan Analisis Data dan Pengujian Hipotesis**

# **3.2.7.1 Rancangan Analisis Data Deskriptif**

Pada penelitian ini, digunakan dua jenis analisis, yaitu analisis deskriptif khususnya bagi variabel yang bersifat kualitatif dan analisis kuantitatif berupa pengujian hipotesis dengan menggunakan uji statistik. Analisis deskripif digunakan untuk melihat faktor penyebab, sedangkan analisis kuantitatif menitikberatkan dalam pengungkapan perilaku variabel penelitian. Dengan menggunakan kombinasi metode analisis tersebut dapat diperoleh generalisasi yang bersifat komprehensif. Analisis deskriptif digunakan untuk mendeskripsikan mengenai atribut produk wisata pada wisata alam Curug Muara Jaya Kabupaten Majalengka dan tanggapan responden tentang keputusan berkunjung.

Untuk menjawab deskripsi tentang masing-masing variabel penelitian di atas digunakan rentang kriteria penilaian sebagai berikut

1. Memberi skor pada masing-masing jawaban responden berdasarkan bobot tertentu pada setiap jawaban dengan skala rating, dimana dievaluasi suatu dimensi orang, objek atau fenomena pada suatu titik dalam suatu rentang/katagori.

2. Sesuai dengan skala penilaian yang digunakan yaitu skala likert, s dengan lima pilihan jawaban dan skor akhir akan berkisar antara 20%-100% dari skor maksimum. Jarak antara skor minimum ke skor maksimum adalah 80, maka didapat jarak kriteria adalah 80 dibagi 5 yaitu 16 angka. Berdasarkan perhitungan tersebut, maka dapat ditetapkan kriteria seperti dibawah ini :

Skor = 20% - 35% dikatagorikan tidak baik/sangat rendah

Skor = 36% - 51% dikatagorikan kurang baik/rendah

Skor = 52% - 67% dikatagorikan cukup baik/sedang

Skor = 68% - 83% dikatagorikan baik/tinggi

Skor = 84% - 100% dikatagorikan sangat baik/sangat tinggi Selanjutnya di dalam pembahasan nanti, uraian hasil analisis atas tanggapan responden berdasarkan angket diharapkan dapat memperoleh kebenaran hasil penelitian yang dilakukan penulis. Formula untuk menentukan prosentase adalah sebagai berikut :

x100% Jumlah Skor Ideal Jumlah Skor Jawaban Responden

#### **3.2.7.2 Rancangan Analisis Verifikatif**

Teknik analisis data yang digunakan untuk mengetahui pengaruh atribut produk wisata alam terhadap proses keputusan berkunjung wisatawan yaitu analisis regresi linier ganda. Langkah-langkah dalam teknis analisis data adalah sebagai berikut :

# 1. Metode *Succesive Interval*

Karena pertanyaan kuisioner berskala ordinal, maka jawaban kuisioner tersebut dirubah ke dalam skala interval dengan *Metode Succesive Interval*. Metode Interval Berurutan (*Methodhe of Successive Interval),* yaitu untuk mentransformasikan dan mengoperasikan data yang berskala ordinal menjadi interval. Penarikan skala ordinal ke interval dilakukan untuk setiap item per variabelnya. Menurut Mudrajat Kuncoro (2004 : 27), adalah sebagai berikut :

- a. Menentukan frekuensi setiap responden
- b. Menentukan proporsi setiap responden
- c. Menentukan proporsi secara berurutan untuk setiap responden sehingga diperoleh proporsi komulatif
- d. Menentukan nilai Z untuk masing-masing proporsi komulatif yang dianggap menyebar mengikuti sebaran normal baku.
- e. Menghitung *Scale Value* (SV) untuk masing-masing responden dengan rumus:

*Area under upper limit Area under lower limit*  $SV = \frac{Density \space at \space lower \space limit - Density \space at \space upper \space limit}$  $\overline{a}$  $=\frac{Density\ at\ lower\ limit}{1}$ 

f. Mengubah *Scale Value* (SV) terkecil menjadi sama dengan satu (1) dan mentransformasikan masing-masing skala menurut perubahan skala terkecil hingga diperoleh *Transformed Scaled Value* (TSV)

## 2. Mengambar Struktur Hipotesis

Setelah data penelitian berskala interval selanjutnya akan ditentukan pasangan data variabel independen dari semua sampel penelitian. Berdasarkan hipotesis konseptual yang diajukan, maka hipotesisnya dapat digambarkan dalam sebuah paradigma seperti terlihat pada Gambar 3.1.

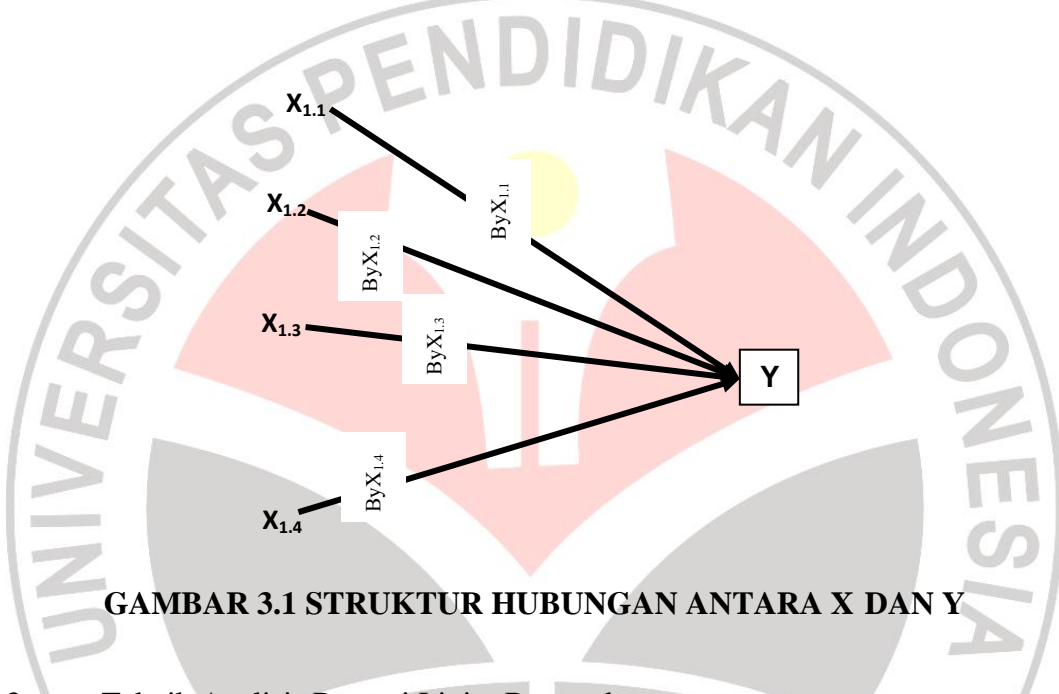

3. Teknik Analisis Regresi Linier Berganda

 Hubungan antara X, dan Y diuji melalui analisis regresi linier ganda (*Multiple Regression*). Analisis regresi linier ganda adalah satu analisis peramalan nilai pengaruh dua variabel bebas (X) atau lebih terhadap variabel terikat (Y) untuk membuktikan ada atau tidaknya hubungan kausal antara dua variabel bebas atau lebih. Persamaan regresi ganda dua variabel bebas dirumuskan sebagai berikut:

$$
Y=a+\beta_1X_{1.1}+\beta_2X_{1.2}+\beta_3X_{1.3}+\beta_4X_{1.4}+e
$$

## Dimana :

 $Y = Variabel terikat (Keputusan Berkuning)$ 

- *a* = Bilangan konstanta
- $β = Koeffisien arah garis$

 $X_{1,1}$  = Harga

- $X_{12}$  = Atraksi Budaya
- $X_{1,3} =$ Aksesbilitas
- $X_{14}$  = Keselamatan atau keamanan
- $e = Epsilon$  (Pengaruh luar)

# $X_{1,1}$  =  $X_{1,2}$  = Atraksi Budaya<br>  $X_{1,3}$  = Aksesbilitas<br>  $X_{1,4}$  = Keselamatan atau keamanan<br>  $e$  = Epsilon (Pengaruh luar)<br>
3.2.7.2.1 Rancangan Uji Asumsi Regresi Klasik

Sebelum melakukan uji hipotesis, sesuai dengan ketentuan bahwa dalam uji regresi linier berganda harus dilakukan uji asumsi klasik terlebih dahulu agar penelitian tidak bias dan untuk menguji kesalahan model regresi yang digunakan dalam penelitian. Pengujian asumsi klasik yang dilakukan yaitu:

1. Uji Normalitas

Uji normalitas bertujuan untuk menguji apakah dalam model regresi, variabel dependen dan variabel independen mempunyai distribusi normal atau tidak. Model regresi yang baik adalah yang memiliki distribusi data normal/mendekati normal. Pengujian normalitas ini dapat dilakukan melalui analisis grafik dan analisis statistik (Ghozali, 2005).

Salah satu cara termudah untuk melihat normalitas residual adalah dengan melihat grafik histogram yang membandingkan antara data observasi dengan distribusi yang mendekati normal. Namun demikian, hanya dengan melihat histogram, hal ini dapat membingungkan, khususnya untuk jumlah sampel yang kecil. Metode lain yang dapat digunakan adalah dengan melihat *normal probability plot* yang membandingkan distribusi kumulatif dari distribusi normal. Dasar pengambilan keputusan dari analisis *normal probability plot* adalah sebagai berikut:

1) Jika data menyebar disekitar garis diagonal dan mengikuti arah garis diagonal menunjukkan pola distribusi normal, maka model regresi memenuhi asumsi normalitas.

2) Jika data menyebar jauh dari garis diagonal dan atau tidak mengikuti arah garis diagonal tidak menunjukkan pola distribusi normal, maka model regresi tidak memenuhi asumsi normalitas.

Untuk mendeteksi normalitas data dapat dilakukan pula melalui analisis statistik yang salah satunya dapat dilihat melalui *Kolmogorov-Smirnov test* (K-S). Uji K-S dilakukan dengan membuat hipotesis:

Ho = Data residual terdistribusi normal

Ha = Data residual tidak terdistribusi normal

Dasar pengambilan keputusan dalam uji K-S adalah sebagai berikut:

- 1) Apabila probabilitas nilai Z uji K-S signifikan secara statistik maka Ho ditolak, yang berarti data terdistribusi tidak normal.
- 2) Apabila probabilitas nilai Z uji K-S tidak signifikan statistik maka Ho diterima, yang berarti data terdistribusi normal
- 2. Uji Multikolinearitas

Uji multikolinearitas bertujuan untuk menguji apakah pada model regresi ditemukan adanya korelasi antar variabel bebas (Ghozali, 2005). Untuk mendeteksi ada atau tidaknya multikoliniearitas didalam model ini adalah sebagai berikut :

- a) Jika nilai *tolerance* > 10 persen dan nilai VIF < 10, maka dapat disimpulkan bahwa tidak ada multikolinearitas antar variabel independen dalam model regresi.
- b) Jika nilai tolerance < 10 persen dan nilai VIF > 10, maka dapat disimpulkan bahwa ada multikolinearitas antar variabel independen dalam model regresi.
- Uji Autokorelasi

Uji autokorelasi bertujuan untuk menguji apakah dalam suatu model regresi linear ada korelasi antara kesalahan penggangu pada periode t dengan kesalahan periode t-1 (sebelumnya). Jika terjadi korelasi maka dinamakan ada problem. Uji Durbin Watson hanya digunakan untuk autokorelasi tingkat satu *(first order autocorrelation)* dan mensyaratkan adanya *intercept* (konstanta) dalam model regresi dan tidak ada variabel lag diantara variabel independen. Hipotesis yang akan diuji adalah :

- $H0$ : tidak ada autokorelasi ( $r = 0$ )
- HA : ada autokorelasi ( $r \neq 0$ )

Pengambilan keputusan ada tidaknya autokorelasi :

(1) Jika nilai d lebih rendah dari dl atau lebih tinggi dari 4-dl, maka signifikan terdapat autokorelasi

- (2) Jika nilai d berada lebih besar dari du atau lebih kecil dari 4-du, berarti tidak terdapat autokorelasi
- (3) Jika nilai d berada antara du dan dl atau berada diantara 4-du dan 4-dl, maka dinyatakan sebagai daerah tidak dapat diambil kesimpulan atau raguragu.
- 4. Uji Heteroskedastisitas

Uji heteroskedasitas bertujuan untuk menguji apakah dalam model regresi terjadi ketidaksamaan *variance* dari residual satu pengamatan ke pengamatan lain. Model regresi yang baik adalah yang terjadi homokedastisitas atau tidak terjadi heteroskedastisitas. Untuk mendeteksi adanya heterokedastisitas dilakukan dengan cara :

- 1) Melihat Grafik Scatterplot antara nilai prediksi variabel dependen yaitu ZPRED dengan residualnya SRESID, dimana sumbu Y adalah Y yang telah diprediksi, dan sumbu X adalah residual (Y prediksi – Y sesungguhnya) yang telah di-studentized. Deteksi ada tidaknya heteroskedastisitas dapat dilakukan sebagai berikut (Ghozali, 2005):
	- a) Jika ada pola tertentu, seperti titik-titik yang ada membentuk pola tertentu yang teratur, maka mengidentifikasikan telah terjadi heteroskedastisitas.
	- b) Jika tidak ada pola yang jelas, serta titik-titik menyebar di atas dan di bawah angka 0 pada sumbu Y, maka tidak terjadi heteroskedastisitas.
- 2) Uji Glejser. Uji Glejser meregres nilai absolut residual terhadap variabel independen dengan persamaan regresi :  $|Ut| = \alpha + \beta Xt + vt$

#### **3.2.7.3 Rancangan Pengujian Hipotesis**

Langkah terakhir dari analisis data yaitu menguji hipotesis dengan tujuan untuk mengetahui apakah terdapat hubungan yang cukup jelas dan dapat dipercaya anatara variabel independen dengan variabel dependen, yang pada akhirnya akan diambil suatu kesimpulan Ho ditolak atau Ha diterima dari hipotesis yang telah dirumuskan. Rancangan hipotesis dalam penelitian ini adalah:

# **1. Pengujian Secara Simultan (Uji F)**

Uji F digunakan untuk mengetahui apakah semua variabel independen mampu menjelaskan variabel dependennya, oleh karena itu dilakukan uji hipotesis secara simultan dengan menggunakan uji statistik F. Uji statistik F pada dasarnya menunjukkan apakah semua variabel bebas yang dimasukkan dalam model mempunyai pengaruh secara bersama-sama terhadap variabel terikat. Mencari F hitung dengan cara:

*F*

 $(1 - R^2)/(n - k - 1)$ / 2 2  $(R^{2})/(n-k \overline{a}$  $R^2$ )/(n-k  $R^2/k$ 

(Husen Umar, 2010:15)

## Dimana :

 $R^2$  = koefesien determinasi

 $n = ukuran sampel$ 

 $k =$ banyaknya variabel bebas

Setelah mendapatkan nilai F hitung ini, kemudian dibandingkan dengan nilai F tabel dengan tingkat signifikan sebesar 0.05 yang mana akan diperoleh suatu hipotesis dengan syarat :

- Jika angka sig.  $\geq 0.05$ , maka H<sub>0</sub> tidak ditolak
- Jika angka sig.  $< 0.05$ , maka H<sub>0</sub> ditolak

Kemudian akan diketahui apakah hipotesis dalam penelitian ini secara simultan ditolak atau tidak, adapun bentuk hipotesis secara simultan adalah :

Ho : *βi* = 0 Tidak terdapat pengaruh signifikan antara atribut produk wisata terhadap keputusan berkunjung

Ha :  $\beta_i \neq 0$  Terdapat pengaruh antara atribut produk wisata terhadap keputusan berkunjung

Tingkat signifikansi yang digunakan dalam penelitian ini adalah  $\alpha = 0.05$ artinya kemungkinan dari hasil penarikan kesimpulan adalah benar mempunyai probabilitas sebesar 95% atau toleransi kesalahan (*margin of error*) sebesar 5% dan derajat kebebasan *df = n-k-1*. Adapun kriteria yang digunakan adalah sebagai berikut:

 $H_0$  ditolak Jika F  $_{\text{hitung}}$  > F  $_{\text{table}}$ 

 $H_0$  diterima Jika F hitung  $\leq$  F tabel

Bila Ho diterima, maka hal ini diartikan bahwa pengaruh variabel independen secara simultan terhadap variabel dependen dinilai tidak signifikan. Sedangkan penolakan Ho menunjukkan pengaruh yang signifikan dari variabel independen secara simultan terhadap suatu variabel dependen.

## **2. Pengujian Secara Parsial (Uji t)**

Pengujian secara individual untuk melihat pengaruh masing-masing variabel sebab terhadap variabel akibat. Untuk pengujian pengaruh parsial digunakan rumus hipotesis sebagai berikut:

- $H_0$ : $β_1 = 0$  : Tidak terdapat pengaruh signifikan harga terhadap keputusan berkunjung
- $H_a: \beta_1 \neq 0$ : Terdapat pengaruh signifikan harga terhadap keputusan berkunjung
- $H_0$ : $β_2 = 0$  : Tidak terdapat pengaruh signifikan atraksi budaya terhadap keputusan berkunjung
- $H_a: \beta_2 \neq 0$  : Terdapat pengaruh signifikan atraksi budaya terhadap keputusan berkunjung
- $H_0: \beta_3 = 0$ : Tidak terdapat pengaruh signifikan aksesibilitas terhadap keputusan berkunjung
- $H_a: \beta_3 \neq 0$  : Terdapat pengaruh signifikan aksesibilitas terhadap keputusan berkunjung
	- $H_0$ : $β_4 = 0$ : Tidak terdapat pengaruh signifikan keselamatan terhadap keputusan berkunjung
	- $H_a$ :  $\beta_4 \neq 0$  : Terdapat pengaruh signifikan keselamatan terhadap keputusan berkunjung

Uji signifikansi terhadap hipotesis yang telah ditentukan dengan menggunakan uji t, dengan rumus sebagai berikut :

$$
t = R_p \sqrt{\frac{n-2}{1-r_p^2}}
$$

(Husen Umar, 2010:15)

Keterangan :

 $R_n$  = koefisien korelasi pearson

 $n =$ jumlah sampel

Kriteria pengujian apakah hipotesis itu ditolak atau tidak ditolak adalah:

- Tolak Ho jika t hitung > nilai t tabel
- Terima Ho jika t hitung **<** nilai t tabel

Bila Ho diterima, maka hal ini diartikan bahwa pengaruh variabel independen secara parsial terhadap variabel dependen dinilai tidak signifikan. Sedangkan penolakan Ho menunjukkan pengaruh yang signifikan dari variabel independen secara parsial terhadap suatu variabel dependen.

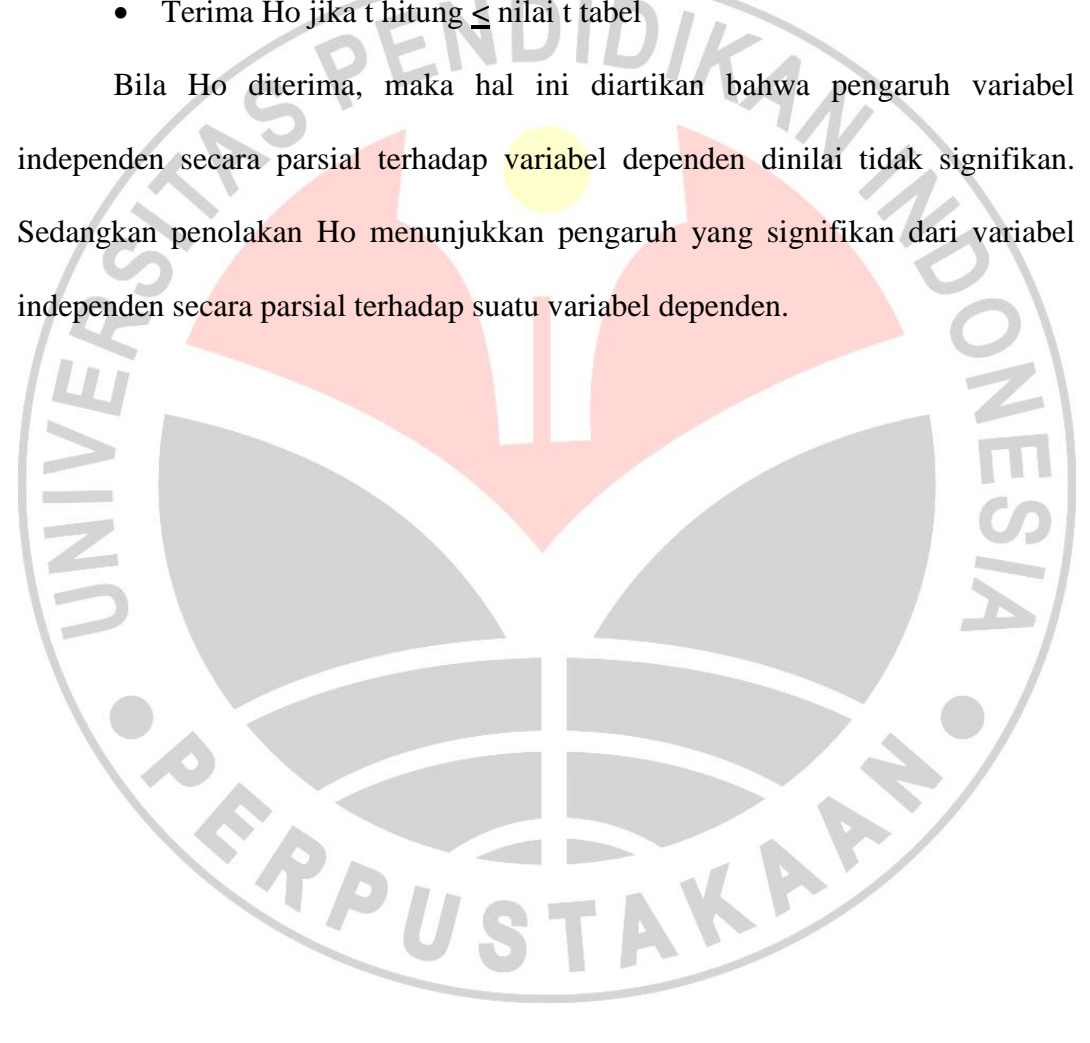